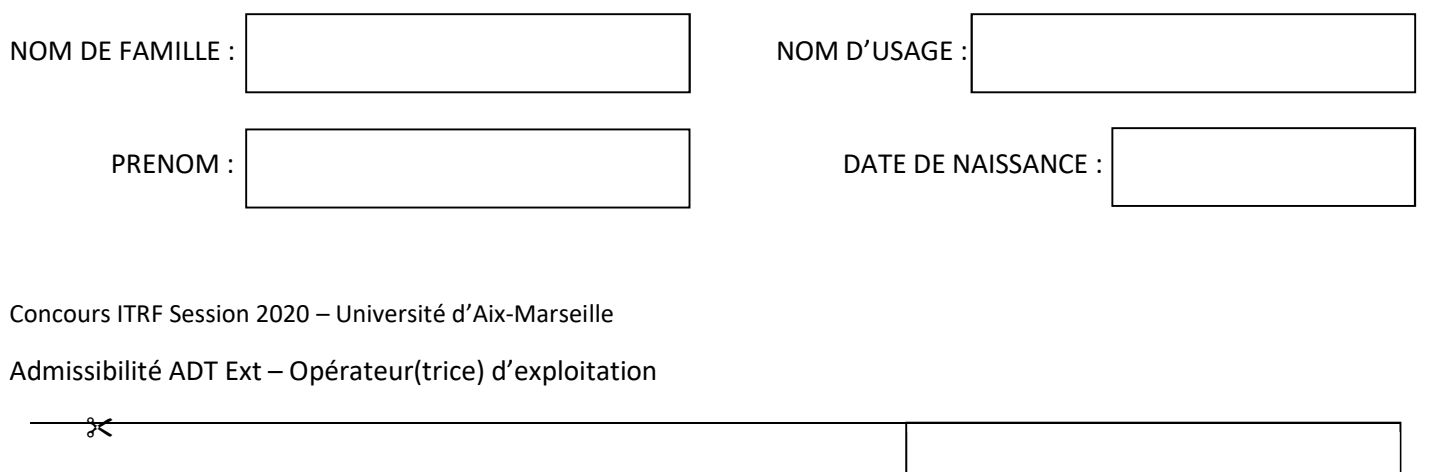

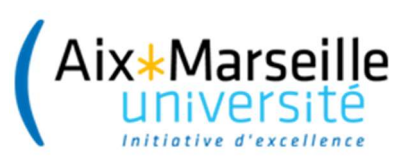

Concours ITRF Session 2020

# CONCOURS EXTERNE D'ADJOINT TECHNIQUE DE RECHERCHE ET DE FORMATION

# B.A.P F : « Culture, Communication, Production et diffusion des savoirs »

# Emploi type : Opérateur(trice) d'exploitation

# EPREUVE ECRITE D'ADMISSION

Jeudi 2 juillet 2020

# DUREE DE L'EPREUVE : 2 HEURES

#### $\ddot{\phantom{0}}$ 20 POINTS

Lisez attentivement les instructions figurant en page 2 du présent dossier avant de commencer à composer.

# INSTRUCTIONS IMPORTANTES

Ce dossier constitue le sujet de l'épreuve et le document sur lequel vous devez formuler vos réponses. Il contient 10 pages numérotées de 1 à 10

Il ne doit pas être dégrafé et devra être remis aux surveillants à l'issue de la composition.

L'usage du téléphone portable est interdit. Il doit être déconnecté et rangé par chaque candidat dans ses affaires personnelles de sorte qu'il ne soit pas sur la table de composition. Il en est de même pour les montres connectées ou pour tout autre appareil électronique.

Il est demandé aux candidats d'écrire soigneusement, et de souligner si nécessaire, uniquement au stylo bille, plume ou feutre, de couleur noire ou bleue. L'utilisation d'une autre couleur entrainera l'annulation de la copie.

L'usage de la calculatrice n'est pas autorisé.

### Les réponses doivent être faites sur la copie, aucun document complémentaire ne sera accepté ni corrigé.

Il vous est rappelé que votre identité ne doit figurer que dans la partie supérieure de la bande entête de la première page du document mis à votre disposition. Toute mention d'identité portée sur toute autre partie de la copie (ou des copies) que vous remettrez en fin d'épreuve (dans le texte du devoir, en fin de copie…) mènera à l'annulation de votre épreuve.

#### QUESTION 1 (2 points)

# Quelles sont les différentes étapes de la chaine graphique ?

### QUESTION 2 (1 point)

### Qu'est-ce qu'un rainage et pourquoi l'utiliser ?

#### QUESTION 3 (2 points)

#### Quelles sont les informations indispensables à préciser sur une bonde de <u>travail</u> ?

# QUESTION 4 (1 point)

### Citez deux logiciels de PAO et de mise en page ?

\_\_\_\_\_\_\_\_\_\_\_\_\_\_\_\_\_\_\_\_\_\_\_\_\_\_\_\_\_\_ \_\_\_\_\_\_\_\_\_\_\_\_\_\_\_\_\_\_\_\_\_\_\_\_\_

#### QUESTION 5 (1 point)

#### Citez les différents matériels de façonnage utilisés dans un atelier de reprographie ?

#### QUESTION 6 (1 point)

#### Quels sont les avantages du format PDF ?

\_\_\_\_\_\_\_\_\_\_\_\_\_\_\_\_\_\_\_\_\_\_\_\_\_\_\_\_\_\_\_

# QUESTION 7 (2 points)

Que signifie l'abréviation BAT ? A qui sert un BAT ?

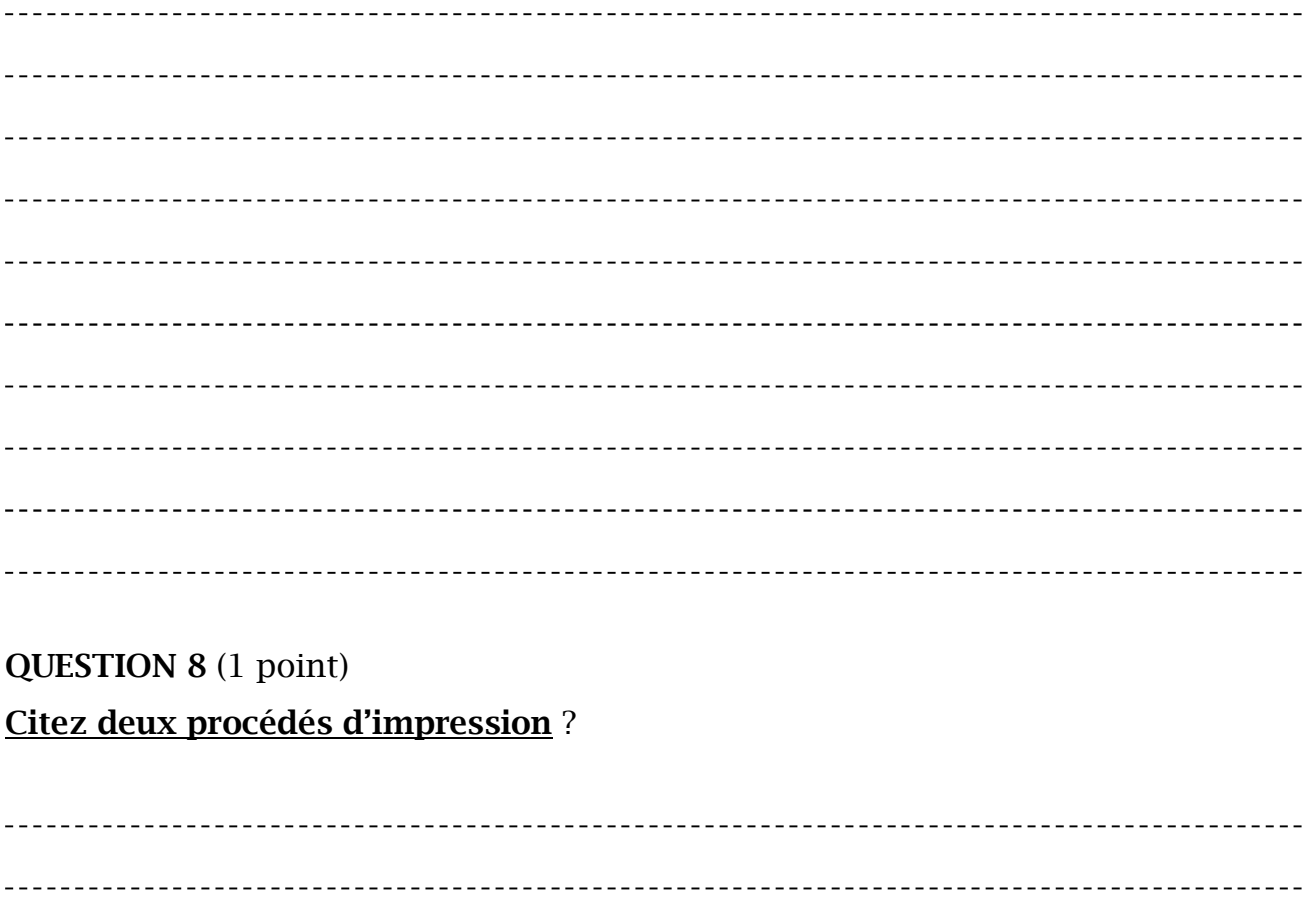

. \_ \_ \_ \_ \_ \_ \_ \_ \_ \_ \_ \_ \_ \_ \_ \_ \_ \_ **LEBECH** <u>. . . . . . . . . . . . . .</u>  $- -$ <u>Liberal</u> --------------------------

#### QUESTION 9 (1 point)

#### Qu'est-ce qu'un format à l'italienne ? Donnez les dimensions en millimètre d'un format A3 à l'italienne ?

#### QUESTION 10 (2 points)

Qu'est-ce qu'un fond perdu ?

Dans quel cas l'utiliser ?

### QUESTION 11 (1 point)

Qu'est-ce qu'une imposition ?

------------

### QUESTION 12 (1 point)

#### Qu'est-ce qu'une panne de premier niveau ?

\_\_\_\_\_\_\_\_\_\_\_\_\_\_\_\_\_\_\_\_\_\_\_\_\_\_\_\_ 

# QUESTION 13 (2 points) Qu'est-ce qu'une charque graphique et à quoi sert-elle ?

# QUESTION 14 (1 point) Qu'est-ce qu'un flocage ?

# QUESTION 15 (1 point)

# A quoi sert un plotter de découpe ?

\_\_\_\_\_\_\_\_\_\_\_\_\_\_\_\_\_\_\_\_\_\_\_\_\_\_\_\_\_\_\_